#### assignment probabilities

#### Macartan

#### September 3, 2017

- 1 The function
- 2 Illustration: One arm
	- 2.1 Total selected is as tight as possible
	- o 2.2 Total selected in each block is also as tight as possible
	- 2.3 True assignment probabilities are respected at the lowest level
- 3 Illustration: Multiple arms
	- [3.1 Mult](#page-1-0)iple Treatments Illustration
	- [3.2 Similarly tota](#page-3-0)l selected in each bin is tight but not as tight as possible
	- <sup>o</sup> [3.3 But again the true probabilities pres](#page-3-1)erved at unit level (and so also at block lev
- 4 Har[der designs](#page-3-2)
- 5 Illus[tration of simple applications](#page-4-0)
	- 5.1 Just n provided
	- 5.2 Just blocks  $b$  provided
	- 5.3 Just probability vector  $p\,$  provided
	- [5.4 Treatment probabilities do not have to sum to 1](#page-7-0)
	- o [5.5 Probab](#page-8-0)ilities that exceed 1
- [6 Thou](#page-11-0)[ghts on integratio](#page-11-1)[n with](#page-11-0) randomizr
	- [6.1 Function to select](#page-11-2)
	- 6.2 Speed:
		- [6.2.1 Easy case defaults to](#page-12-0) randomizr
		- 6.2.2 Hard case defaults to prob\_ra

Description [of a randomization function tha](#page-12-2)t handles heterogeneous probabilities and awkwar block[s sizes. The function is a lot slower than](#page-13-0) randomizr for routine tasks but can handle less that rando[mizr](#page-13-2) [cannot.](#page-13-1)

Two illustrations o[f functionality made possible with this func](#page-14-0)tion.

1: Jack and Jill hav[e a race. Jill is faster than Jack and has a](#page-14-1) higher probability of winning. You w simulate a distribution of wins. This is a situation where probabilites are heterogeneous and in a target number of units to be selected. This problem is neither simple nor complete, as unders randomizr .

2: You have 2 districts with 3 villages each. You want to assign 3 villages to treatment, blocking and with equal probabilities for all units. This randomization requires an allocation both across blocks whereas randomizr only allocates within blocks. More generally, the issues here is tha number to be assigned in a given block is not an integer.

These problems can both occur in a given problem and indeed you would expect them to whenever there are generic probabilities and blocks. They are not convoluted examples and it would be nice to have functionality that can handle them.

# <span id="page-1-0"></span>1 The function

The basic function works by doing systematic sampling over a random (but block preserving) order.

```
.prob ra \leq function(p = .5,
                   b = NULL,n = NULL,tol = 10}{
   # Housekeeping
  if(is.null(n)) {if(!is.null(b))} n \leq -\text{length}(b)if( is.null(b) & length(p)=1) n <- length(p)}
  if(length(p) == 1) p <- rep(p, n)if(is.null(b)) b <- rep(1, n) p <- round(p, tol) 
   m <- ceiling(sum(p))
   if(m == 0) return(rep(0, length(p)))
   # Figure out if we have to deal with a random total
  tag < - m > floor(sum(p))
   if(tag){
    p \leftarrow c(p, \text{ceiling}(\text{sum}(p)) - \text{sum}(p))n \le -n+1 b <- c(b, ".dummy")
     } 
  base \le p - p%1
  p \leftarrow p - base # randomly order blocks then reorder within blocks
   b_names <- unique(b)
   k <- length(b_names)
   seq1 <- rep(NA, length(b))
  b shuffle \leq sample(1:k)for(j in 1:k) seq1[b == b_names[j]] \leftarrow b_{shiftle[j]}seq2 \leq -rank(seq1 + runif(n))p[seq2] <- p
   # Now do systematic assignment
   s <- (cumsum(p) +m*runif(1))%%m
   e <- s - floor(s)
   out <- 1*(e < c(e[n], e[-n]))
   out <- out[seq2]
   out <- out + base
  if(tag) out \leq out[-n]
   return(out)
}
```
The more general function applies this for each treatment:

```
prob ra \leq- function(p = .5,
                     b = NULL,n = NULL} {
if(is.null(ncol(p))) {Z \leftarrow .prob-ra(p, b, n)}} else {
Z \leq - matrix(NA, nrow(p), ncol(p))
Z[, 1] <- .prob_ra(p[,1],b,n)
for(j in 2:ncol(p)){
  q \leftarrow p[j]q[apply(Z, 1, sum, na.rm = TRUE] == 1] <- 0
  q \leq -q/(1-\text{apply}(as.\text{matrix}(p[,1:(j-1)]), 1, \text{ sum, } \text{na.rm = TRUE}))q[\textbf{is}.\texttt{nan}(q)] <- 0
  Z[j] <- .prob ra(as.vector(q), b, n)
   }
Z <-Z%*%matrix(1:ncol(p),ncol(p))
}
Z}
```
## <span id="page-3-0"></span>2 Illustration: One arm

With random data:

```
s \sim -100p <- runif(s)
b <- sample(1:5, s, replace = TRUE, prob = 1:5)
sims < -10000runs <- replicate(sims, prob_ra(p, b))
```
### <span id="page-3-1"></span>2.1 Total selected is as tight as possible

There should only be a unit diference between the totals assigned in any set of runs:

```
table(apply(runs, 2, sum))
```
## ## 48 49 ## 1959 8041

### <span id="page-3-2"></span>2.2 Total selected in each block is also as tight as possible

Should be only max 1 unit between min and max

```
bin_dist <- apply(runs, 2, function(j) table(b, j)[,2])
table_check <- t(rbind(apply(bin_dist, 1, function(j) c(mean(j), min(j), max(j)))))
colnames(table_check) <- c("sim_p", "min", "max")
```

```
kable(\text{round}(\text{cbind}(size = \text{table}(b)), \text{true} p = \text{aggregate}(p, by = \text{list}(b)), \text{FUN} = \text{sum}([,2]), table_check), 2))
```
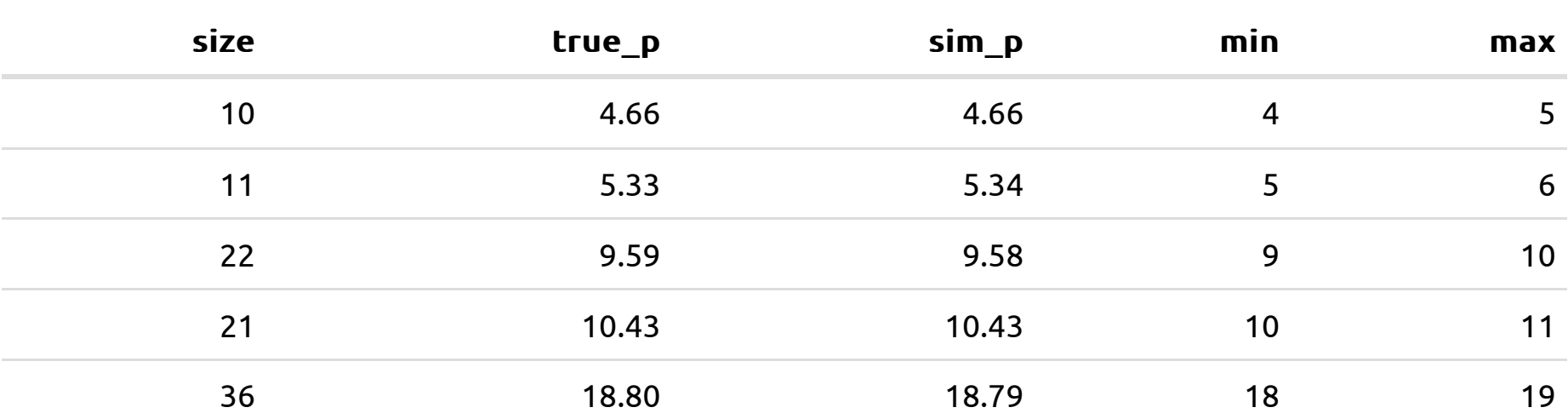

### <span id="page-4-0"></span>2.3 True assignment probabilities are respected at the lowest level

**plot**(p, **apply**(runs, 1, mean), xlim =  $c(0,1)$ , ylim =  $c(0,1)$ ) **abline**(0,1)

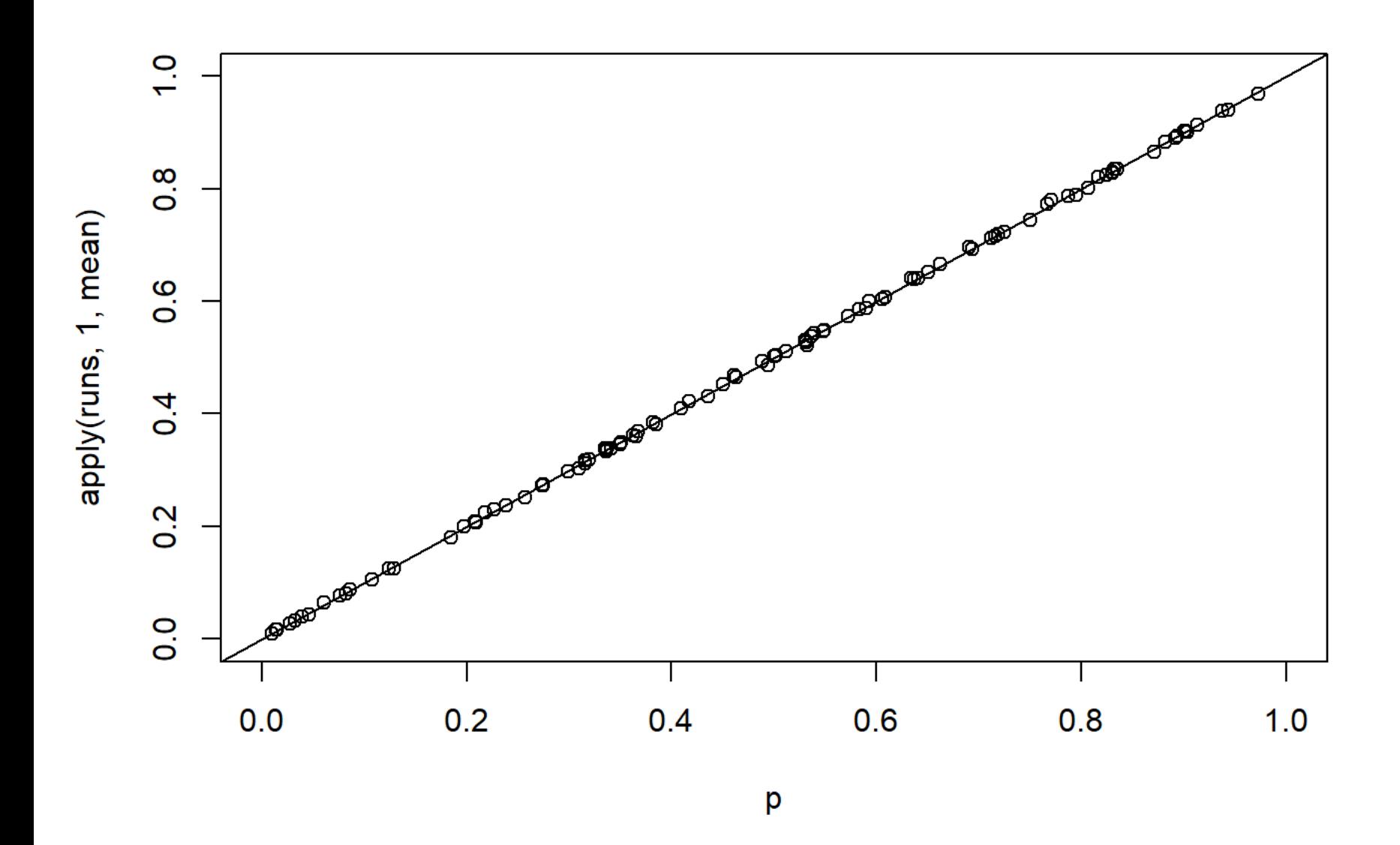

# <span id="page-5-0"></span>3 Illustration: Multiple arms

The function can also be used sequentially for multiple treatment. In this case it implements the based treatment in a hierarchical manner, which preserves individual probabilities, but prioritizes balancing by order.

### <span id="page-5-1"></span>3.1 Multiple Treatments Illustration

```
s \le -100b \le - sample(1:5, s, replace = TRUE, prob = 1:5)
p1 \le - runif(s)
p2 <- runif(s)*(1-p1)
p \leftarrow \text{cbind}(p1, p2)
```
Note that t2 will be systematic, like t1, given t1, but not unconditionally systematic

We do two step allocation: first allocate t1 optimally and then given this allocation we allocate t2. We do this many times to check that the probability of assignments are all correct for p2.

```
runs2 <- replicate(sims, 1*(as.vector(prob_ra(p))==2))
```
TRhe result is much tighter than independent, but not as tight as possible as possible

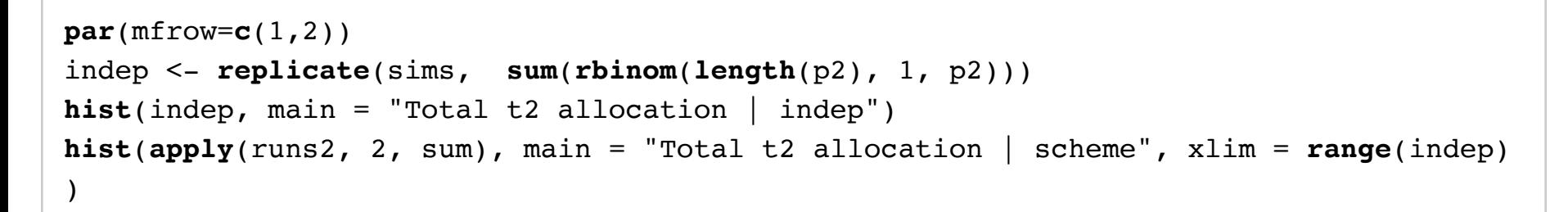

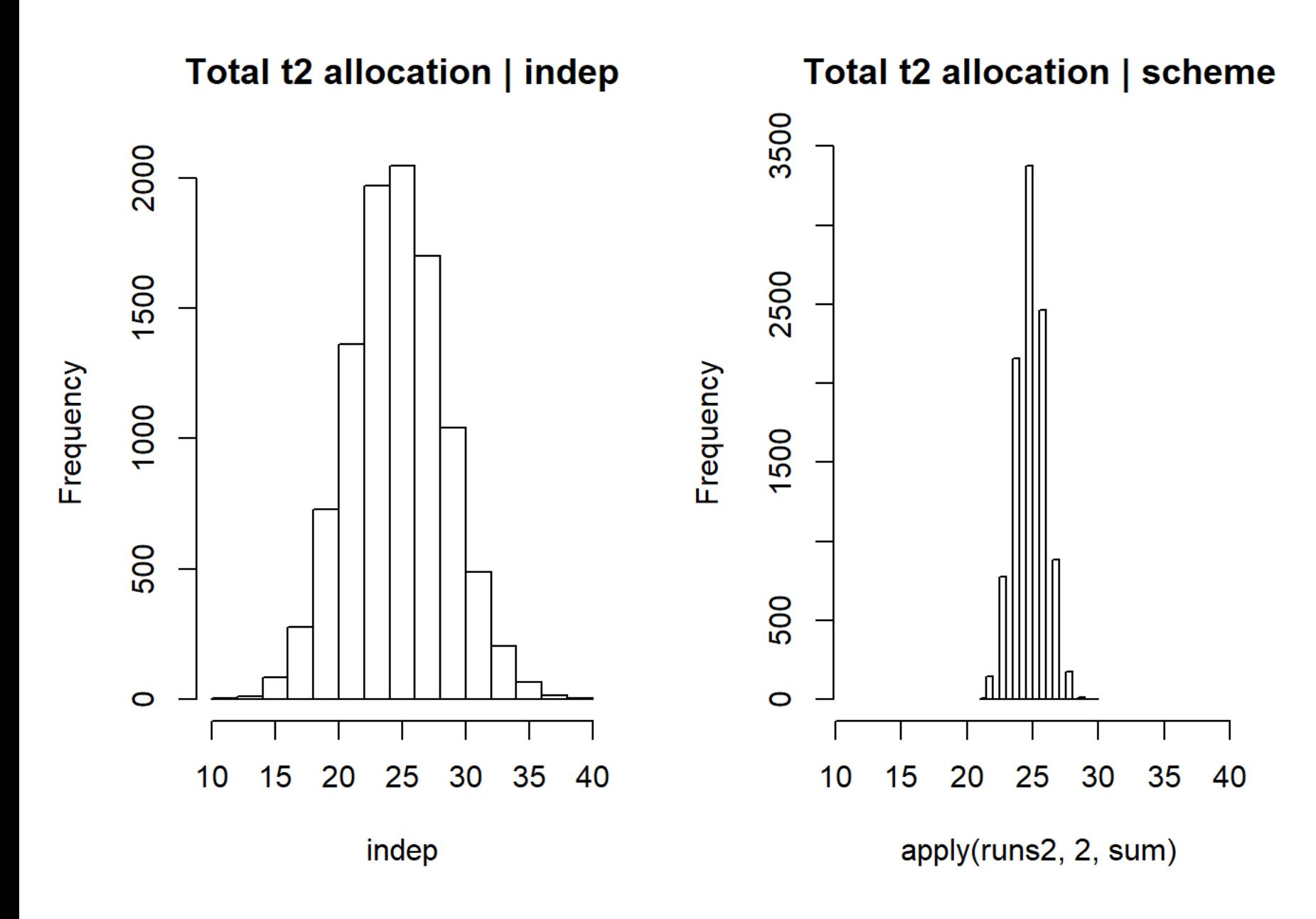

(Aside: would be useful to compare with distribution given random independent block targets.)

### <span id="page-6-0"></span>3.2 Similarly total selected in each bin is tight but not as tight as possible

Ideally max 1 unit between min and max

```
bin_dist <- apply(runs2, 2, function(j) table(b, j)[,2])
table_check <- t(rbind(apply(bin_dist, 1, function(j) c(mean(j), min(j), max(j)))))
colnames(table check) \leq c("sim p", "min", "max")
```
 $kable$ ( $round$ ( $chain$  $disize$  =  $table(b)$ ,  $true_p$  =  $aggregate(p2, by$  =  $list(b)$ ,  $FW$  =  $sum$  [,2 ], table check),  $2)$ )

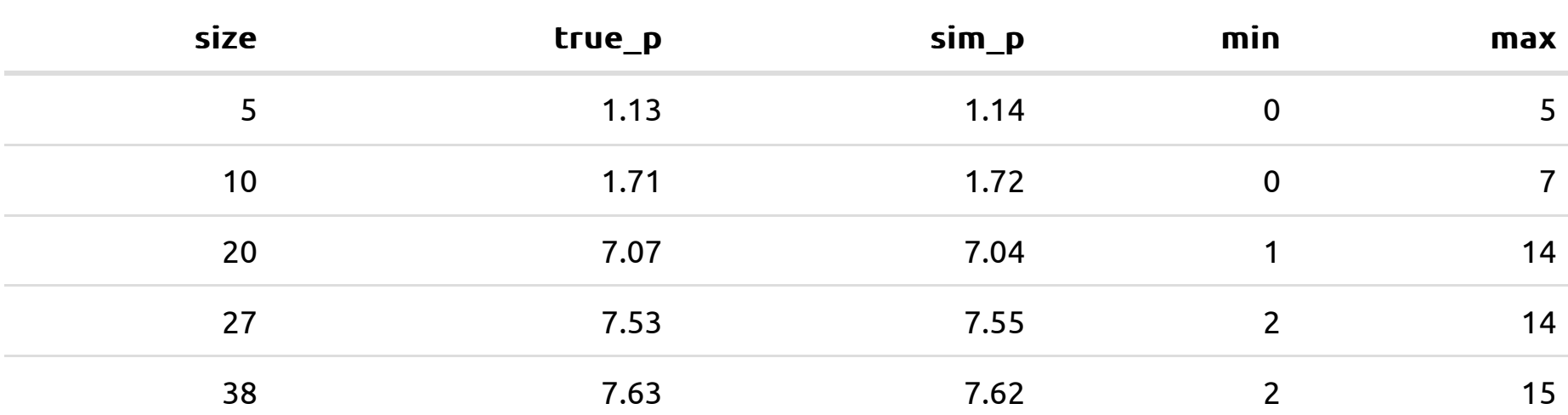

### <span id="page-7-0"></span>3.3 But again the true probabilities preserved at unit level (and so also at block levels)

**plot**(p2, **apply**(runs2, 1, mean), xlim =  $c(0,1)$ , ylim =  $c(0,1)$ ) **abline**(0,1)

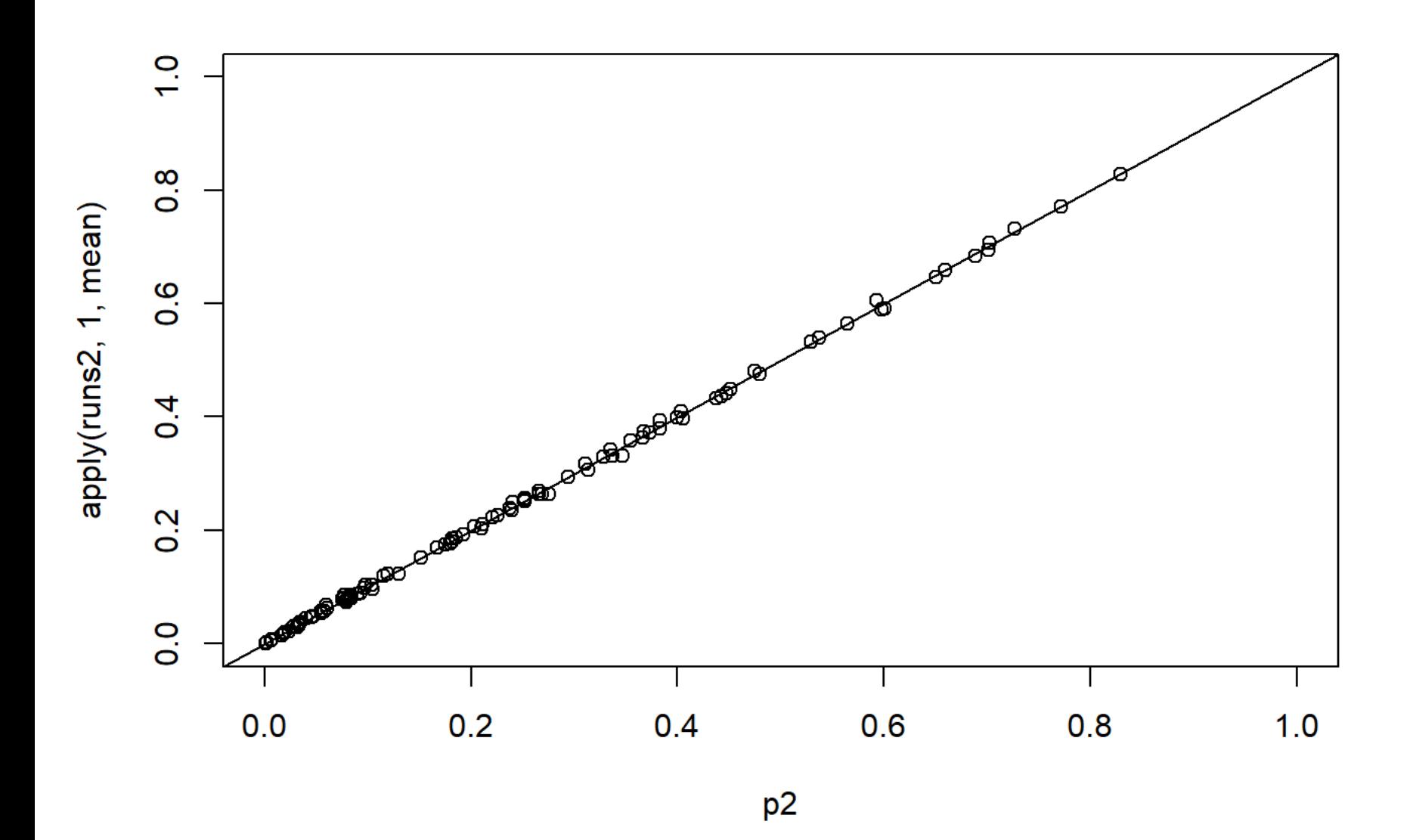

## <span id="page-8-0"></span>4 Harder designs

Multiple treatments and arms can be difficult sometimes.

"Neat" designs with no integer issues are handled easily:

```
b \le -\text{rep}(1:4, \text{ each } = 4)p <- matrix(.25, 16, 4)
z \le - prob_ra(b=b, p = p)
table(b, z)
```
 $##$  z ## b 1 2 3 4 ## 1 1 1 1 1 ## 2 1 1 1 1 ## 3 1 1 1 1 ## 4 1 1 1 1

A hard example with reasonable solution:

```
p <- rbind(c(2/3, 1/3, 0),
               c( 0, 2/3, 1/3),
               c( 1/3, 0, 2/3))
p \leftarrow \text{rbind}(p, p, p, p)b \le -\text{rep}(1:2, \text{ each } = 6)z \le - prob_ra(b=b, p = p)
table(z, b)
```
## b ## z 1 2 ## 1 2 2  $\# \#$  2 2 3 ## 3 2 1

another hard one:

```
p <- t(replicate(12, c(.5, .25, .25)))
b <- rep(1:4, each = 3)
z \le - prob_ra(b=b, p = p)
table(z, b)
```
## b  $\#$  #  $\#$  2  $\ 1$  2 3 4 ## 1 2 1 1 2 ## 2 1 1 1 0 ## 3 0 1 1 1

A harder case with suboptimal results and where ordering matters

Here is a hard case with no blocks but multiple treatments. The issue is that optimality depends on the ordering of the blocks.

Consider this:

```
sims < - 10000p <- t(matrix(c(.15,.65,.2, .47, .48, .05), 3,2))
p
```

```
\# [, 1] [, 2] [, 3]
## [1,] 0.15 0.65 0.20
\# \# [2,] 0.47 0.48 0.05
```

```
runs <- sapply(1:sims, function(j) prob_ra(p = p))
round(sapply(1:3, function(j) apply(runs==j, 1, sum)), 2)/sims
```
 $\# \#$  [, 1] [, 2] [, 3] ## [1,] 0.1442 0.6553 0.2005 ## [2,] 0.4728 0.4778 0.0494

Assignment probabilities are hard. But ideally there would be at least one unit in treatment 2 in each draw, but sometimes none here….

**set.seed**(17)  $prob\_ra(p = p)$ 

 $##$  [, 1]  $## [1, ]$  3  $\# \#$  [2,] 1

Report the number in T2 in each draw:

```
share in t2 < - table(apply(runs==2, 2, sum))/simsshare_in_t2
```
##  $\# \#$  0 1 2 ## 0.1228 0.6213 0.2559

This has too much diversity as seen here by the set of cases in which no unit is assigned to T2. Though it still produces the correct allocations on average:

```
c(expectation = sum(p[,2]), average = (share_in_t2%*%as.numeric(names(share_in_t2))))
```
## expectation average ## 1.1300 1.1331

Compare with this:

```
p \leftarrow p[, c(2,1,3)]
p
```

```
\# [, 1] [, 2] [, 3]
\# [1,] 0.65 0.15 0.20
## [2,] 0.48 0.47 0.05
```
runs2 <- **sapply**(1:sims, function(j) **prob\_ra**(p = p))  $\text{round}(\text{supply}(1:3, \text{function}(j) \text{ apply}(\text{runs2==j}, 1, \text{mean})), 2)$ 

```
\# [, 1] [, 2] [, 3]
## [1,] 0.64 0.15 0.21
## [2,] 0.49 0.47 0.05
```

```
share in t1 <- table(apply(runs2==1, 2, sum))/sims
share in t1
```
##  $\# \#$  1 2 ## 0.8704 0.1296

```
c(expectation = sum(p[,1]), average = (share in t1%*%as.numeric(names(share in t1))))
```
## expectation average ## 1.1300 1.1296

Note that in the frst case the treatment is alternatively given to 1 or no units; in the second case it is given to 1 or 2 units.

So interestingly smart ordering can solve the problem; perhaps this can be partly built into the method.

# <span id="page-11-0"></span>5 Illustration of simple applications

The function is general enough to do normal blocks an clusters (with a wrapper that supplies cluster information) though it's probably a lot slower than randomizr functions for standard designs.

# <span id="page-11-1"></span>5.1 Just *n* provided

```
prob\_ra(n = 4)
```

```
## [1] 0 1 0 1
```
# <span id="page-11-2"></span>5.2 Just blocks  $b$  provided

Here a matched pair

**prob\_ra**( $b = \text{rep}(1:5, \text{ each } = 3)$ )

## [1] 0 1 0 1 0 1 1 0 0 0 0 1 1 1 0

## <span id="page-12-0"></span>5.3 Just probability vector  $p$  provided

```
prob_ra(p = c(.4, .6))
```
## [1] 0 1

### <span id="page-12-1"></span>5.4 Treatment probabilities do not have to sum to 1

Here probabilities for two treatments are provided and so there is an implicit residual category. The residual is assigned label 0.

```
p <- matrix(c(.25,.35,.4, .47, .48, .05), 3,2)
p
```
 $\# \#$  [, 1] [, 2]  $\#$  [1,] 0.25 0.47  $\# \#$  [2,] 0.35 0.48 ## [3,] 0.40 0.05

**set.seed**(2)  $prob\_ra(p = p)$ 

 $##$  [, 1]  $## [1, ]$  2  $\# \#$  [2,] 0  $\# \#$  [3,] 1

### <span id="page-12-2"></span>5.5 Probabilities that exceed 1

One can think of the probability vector as reporting the expected number of units rather than the probability. In this case the values can exceed 1. This is useful for example if one simply wanted to do the allocation across blocks and do the within block allocation is a second stage.

 $prob\_ra(p = c(1.2, .8, 2.1, .9))$ 

## [1] 1 1 2 1

**round**(**apply**(**replicate**(2000, **prob\_ra**(p = **c**(1.2, .8, 2.1, .9))), 1, mean),2)

# <span id="page-13-0"></span>6 Thoughts on integration with randomizr

### <span id="page-13-1"></span>6.1 Function to select

One could combine with randomizr by employing a general function that either determines whether balancing should be used for optimality or lets the user decide. Here is an example (not very general, just for the 50% probability assignment default).

```
randomize <- function(b, between block = NULL){
   if(is.null(between_block)) {between_block <- sum(table(b)%%2)>0; print(paste("betwe
en block set to", between block))}
  if(between block) out \leq prob ra(b = b)
  if(!between block) out \leq block ra(block var = b)
   out
}
```
Three applications:

```
set.seed(1)
\texttt{randomize}(b=\texttt{rep}(1:2, each = 3), between block = NULL)
```
## [1] "between\_block set to TRUE"

## [1] 0 1 1 1 0 0

```
set.seed(1)
randomize(b=rep(1:2, each = 3), between_block = TRUE)
```
## [1] 0 1 1 1 0 0

```
set.seed(1)
\texttt{randomize}(b=\texttt{rep}(1:2, each = 3), between block = FALSE)
```
## [1] 1 1 0 1 1 0

### <span id="page-13-2"></span>6.2 Speed:

This just does time on a single instance of a big many block problem.

```
record \leq function(f){
 start.time <- Sys.time()
  f
Sys.time() - start.time
}
```
### <span id="page-14-0"></span>6.2.1 Easy case — defaults to randomizr

```
b \leq -\mathbf{rep}(1:50000, \text{ each } = 4)easy <- c(
  null = record(randomize(b=b, between block = NULL)),
   prob_ra = record(randomize(b=b, between_block = TRUE)),
  randomizr A = record(range(b=b, between block = FALSE)),
  randomizr B = record(block-ra(block-var = b)) )
```
## [1] "between\_block set to FALSE"

### <span id="page-14-1"></span>6.2.2 Hard case - defaults to prob ra

```
b <- rep(1:50000, each = 3)
hard \leq -c(null = record(randomize(b=b, between block = NULL)),
   prob_ra = record(randomize(b=b, between_block = TRUE)),
  randomizr A = record(range(b=b, between block = FALSE)),
  randomizr B = record(block-ra(block-var = b)) )
```
## [1] "between\_block set to TRUE"

**kable**(**cbind**(easy, hard))

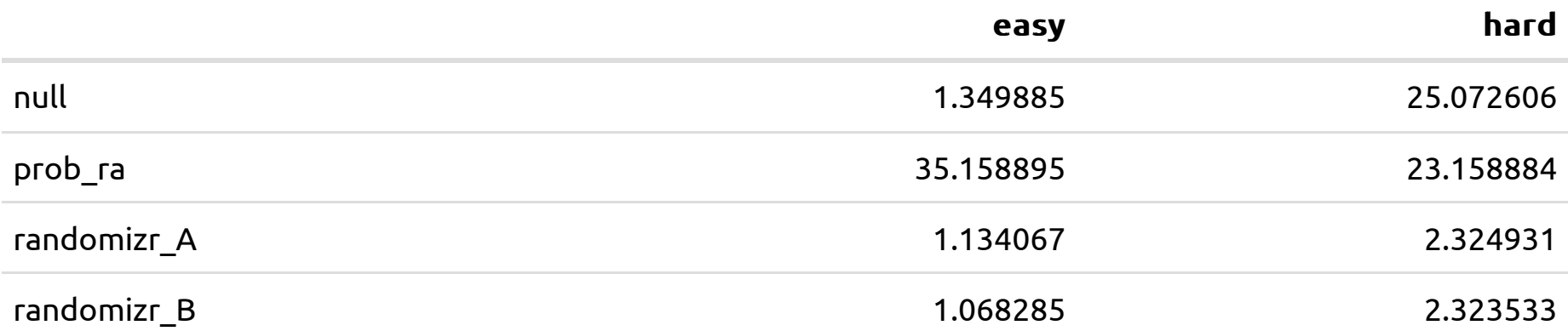

So randomizr is a *lot* faster and is rightly selected for the problems that don't require balancing (easy above). For hard problems there is a speed / efficiency trade off which users can decide on. The wrapper doesn't slow things down. A tricky feature for the speed/efficiency tradeoff is that the speed gains are very important for the simulations where they are done many times but not so important for an actual assignment decision.